# Процедуры Как писать программы?

### Решим следующую задачу

С клавиатуры вводятся три числа – три стороны треугольника. Если такой треугольник существует, то вычислить и вывести на экран площадь треугольника, иначе сообщить, что треугольник не существует.

При написании программы выполняются следующие шаги

Шаг 1.

Сформулируем алгоритм решения задачи.

Соблюдаем следующие правила:

- В каждой строчке одна фраза (одно действие)
- Действие должно иметь результат (нельзя, например, написать «проверяем», так как что в данном случае будет результатом?)
- Сам алгоритм записываем между словами *begin* и *end*
- Алгоритм описывается в виде комментариев.

#### Пишем алгоритм решения

#### *Begin*

*//Вводим стороны треугольника A, B, C // Если треугольник существует, то //Вычисляем площадь треугольника //Выводим площадь треугольника //иначе*

 *//сообщаем, что треугольник не существует* end.

При написании программы выполняются следующие шаги

Шаг 2.

 Сопоставим каждой фразе алгоритма оператор языка Паскаль.

При этом

- Одной фразе должен соответствовать один оператор . Если такого оператора нет, то придумываем новый (пишем вызов процедуры)
- Сразу же указываем параметры процедур в скобках.
- Оператор языка паскаль (или процедура) пишется слева от соответствующей фразы алгоритма.

Шаг 3.

 Опишем переменные, встретившиеся в этой программе *var A, B, C, S:real;*

 *begin vvod(A,B,C); if (a<b+c)and(b<c+a) and(c<a+b) then begin sq(a,b,c,s); writeln(s); end else*

*// Вводим коэффициенты A,B,C // Если сущ. треугольник, то*

 *// Считаем площадь // Выводим площадь треуг*

 *writeln('Не существует'); //Сообщаем, что треуг нет end. // Иначе*

## Шаг 4 Опишем все процедуры.

- Описание производится выше вызывающей процедуры.
- Если процедура сложная, то снова пишем алгоритм и так далее.

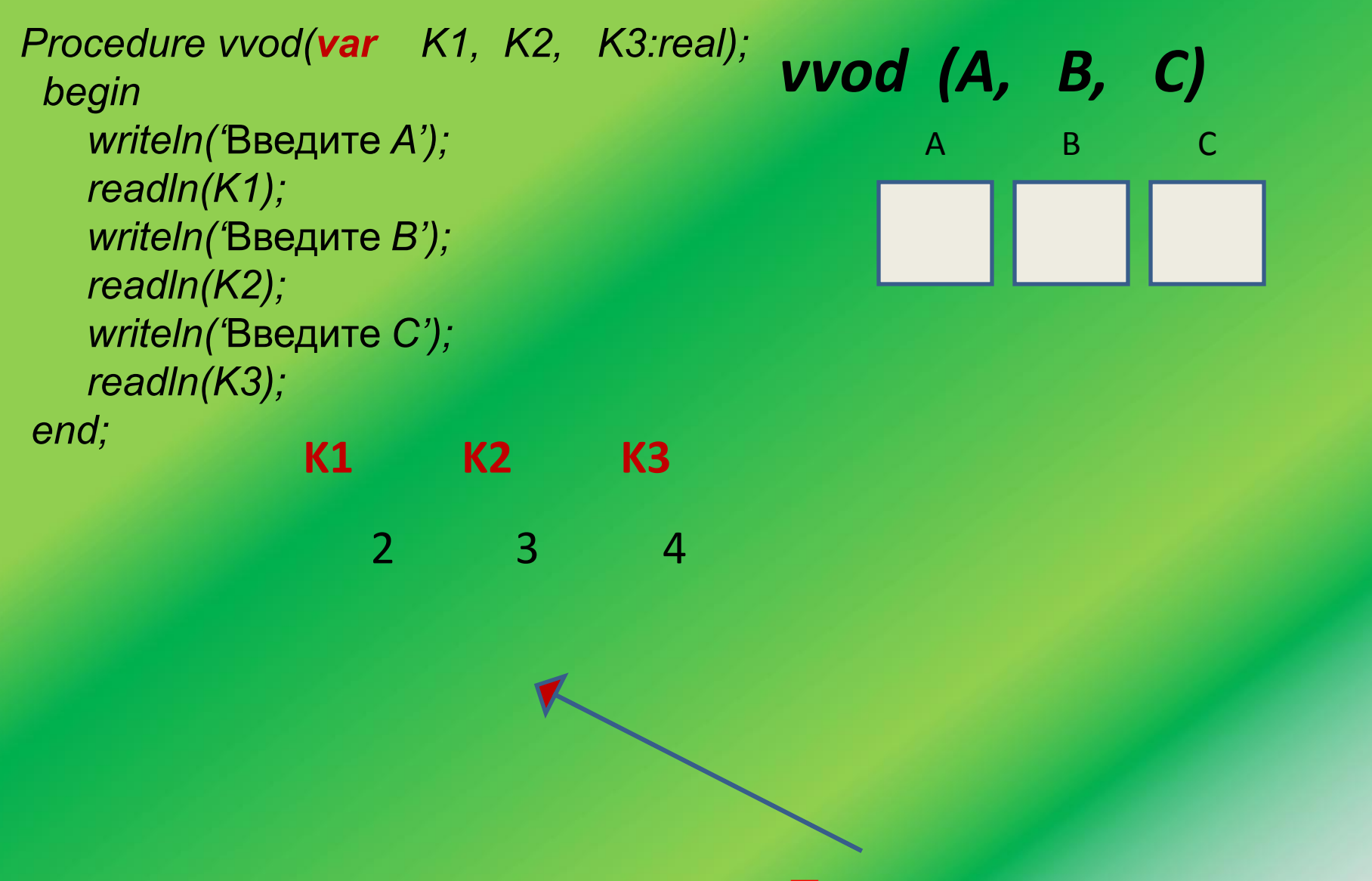

**Параметры - переменные**

*Procedure sq(x, y, z: real; var s:real, b, c, s) Var p:real; begin p:=(x+y+z)/2; s:=sqrt(p\*(p-x)\*(p-y)\*(p-z)); end;* a b c 44  $x \vee y \vee z$  $\mathfrak{B}$ ` **Параметры - значения** 6 ` b y